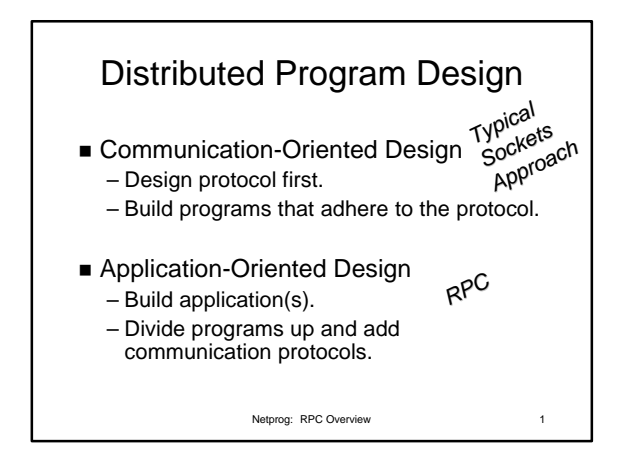

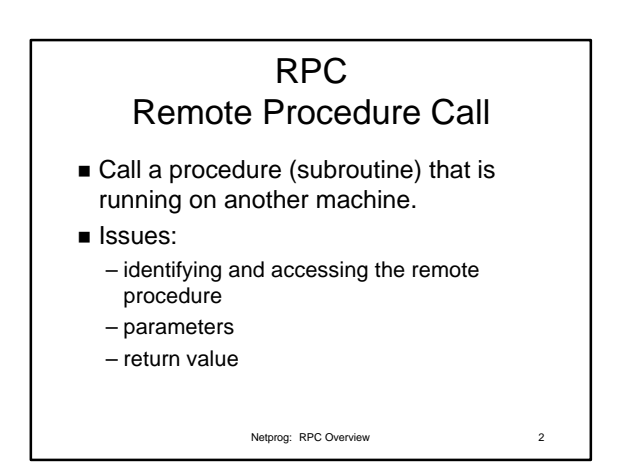

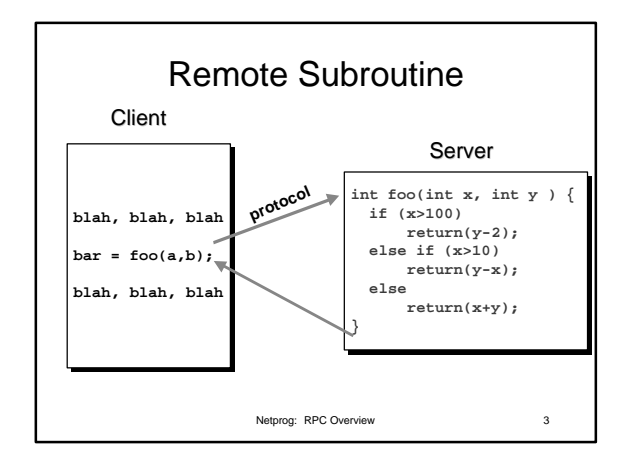

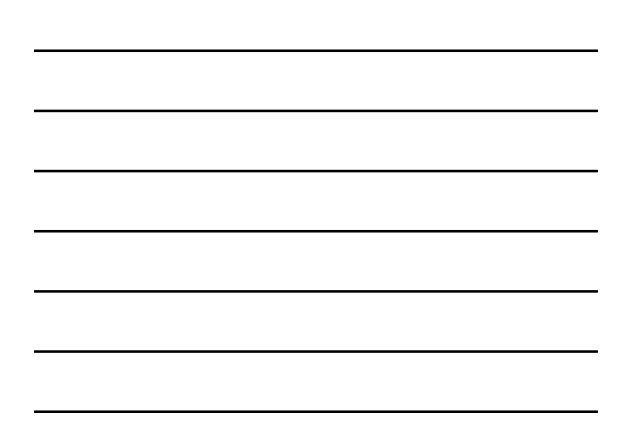

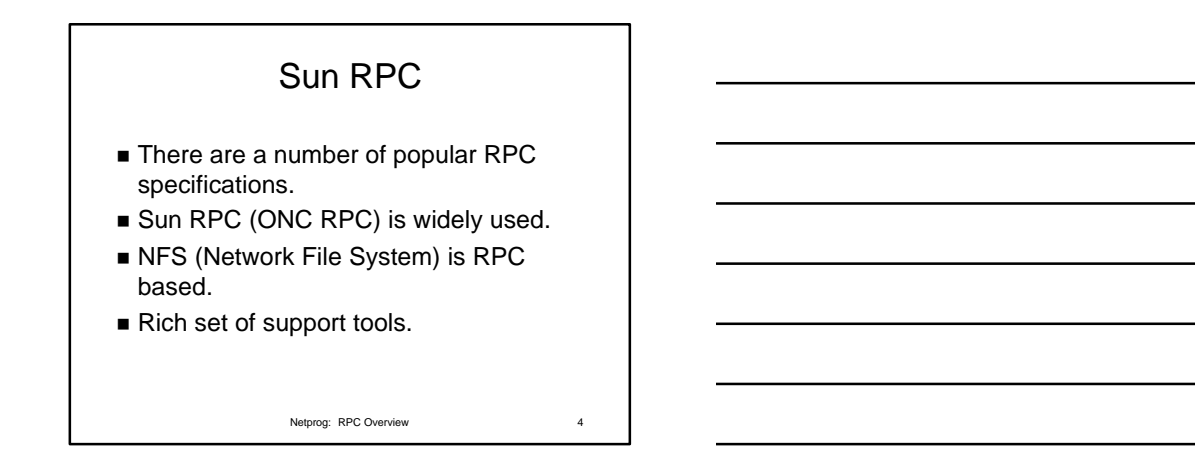

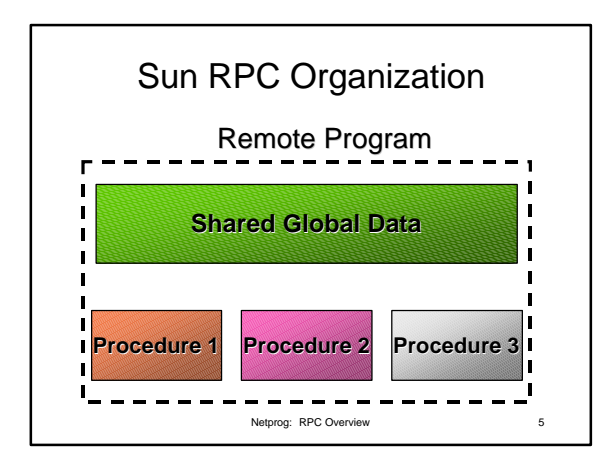

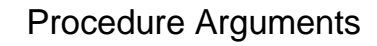

- $\blacksquare$  To reduce the complexity of the interface specification, Sun RPC includes support for a single argument to a remote procedure.\*
- $\blacksquare$  Typically the single argument is a structure that contains a number of values.
- \* Newer versions can handle multiple args.

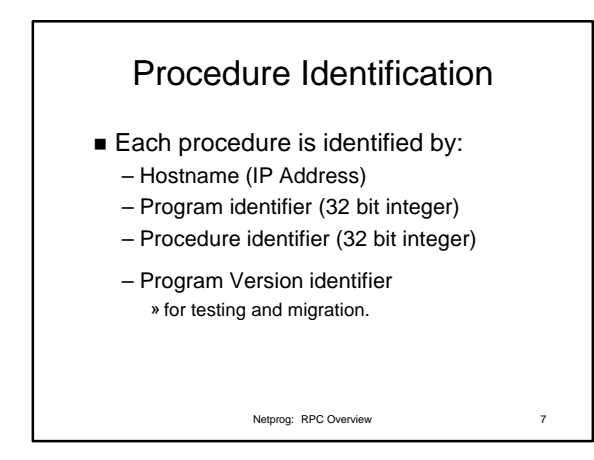

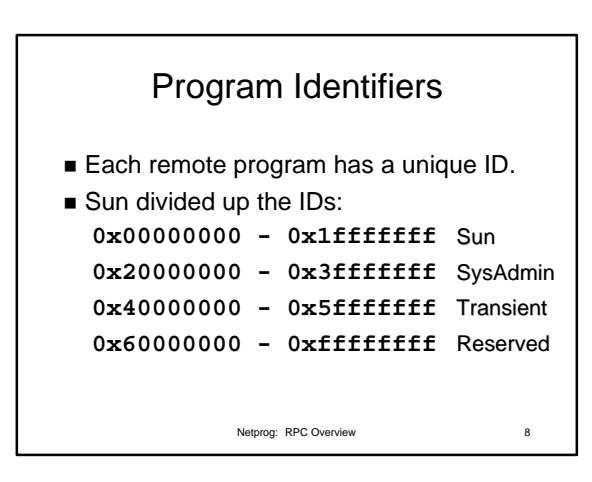

## Procedure Identifiers & Program Version Numbers

- n Procedure Identifiers usually start at 1 and are numbered sequentially
- Version Numbers typically start at 1 and are numbered sequentially.

*3*

## Iterative Server

- Sun RPC specifies that at *most* one remote procedure within a program can be invoked at any given time.
- If a 2nd procedure is called, the call blocks until the 1st procedure has completed.

Netprog: RPC Overview 10

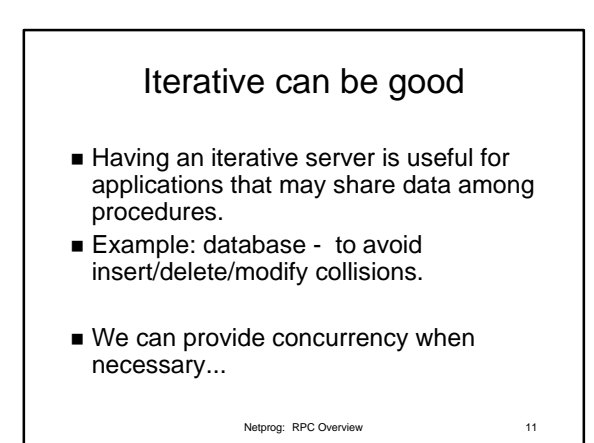

## Call Semantics

- What does it mean to call a local procedure?
	- the procedure is run exactly one time.
- What does it mean to call a remote procedure?
	- It might not mean "run exactly once"!

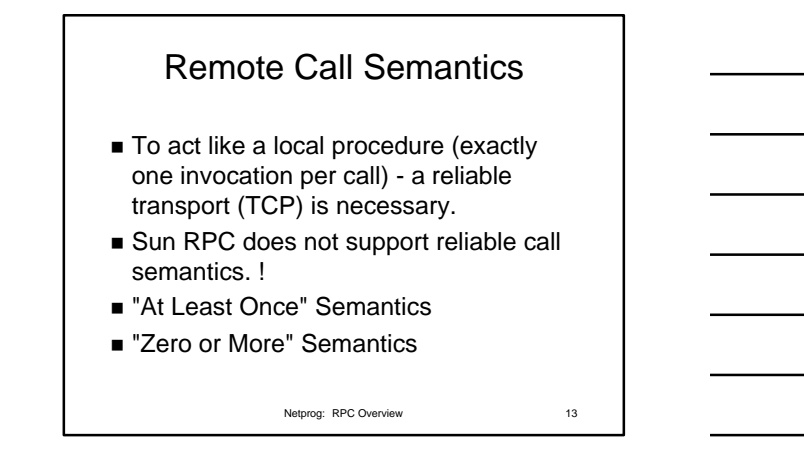

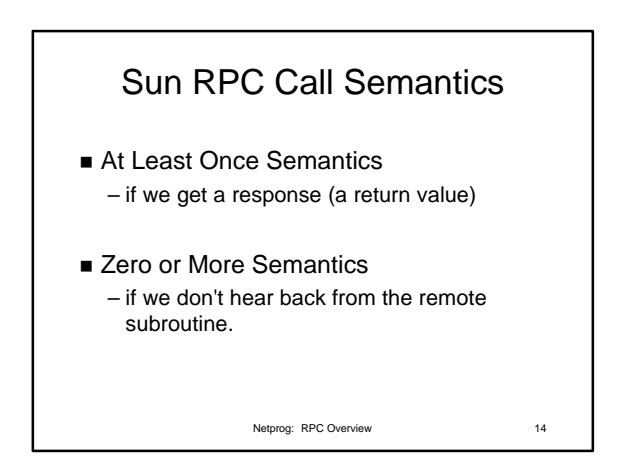

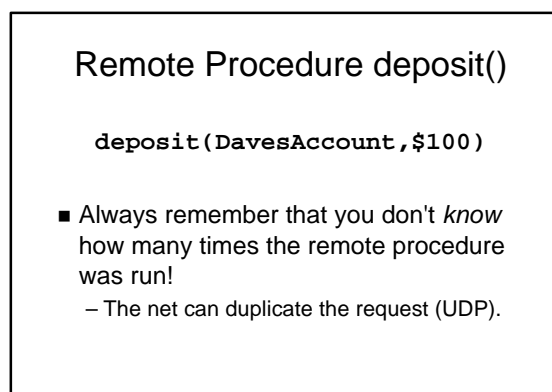

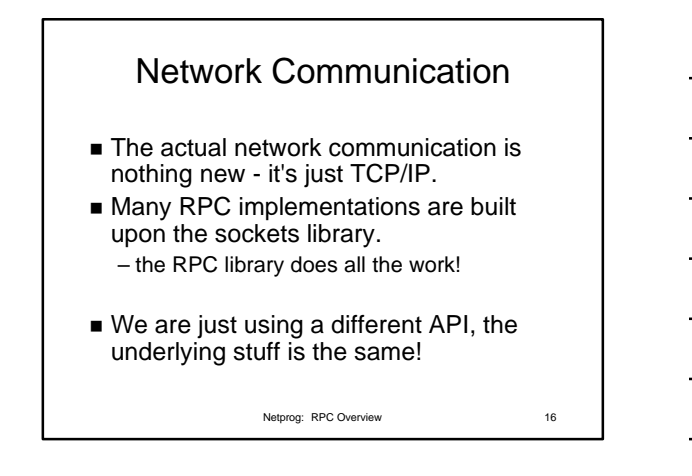

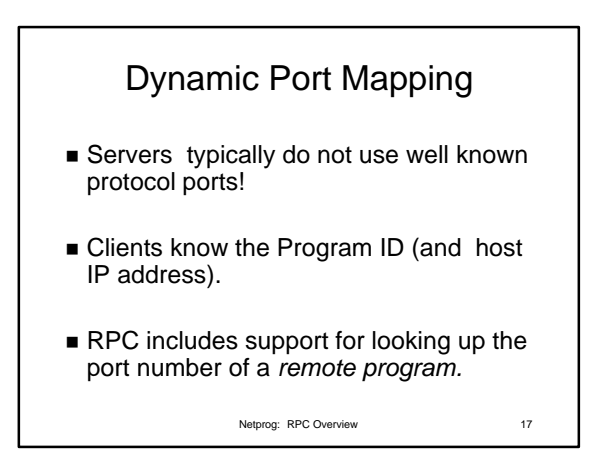

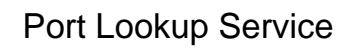

- A port lookup service runs on each host that contains RPC servers.
- RPC servers register themselves with this service:
	- "I'm program 17 and I'm looking for requests on port 1736"

Netprog: RPC Overview 18

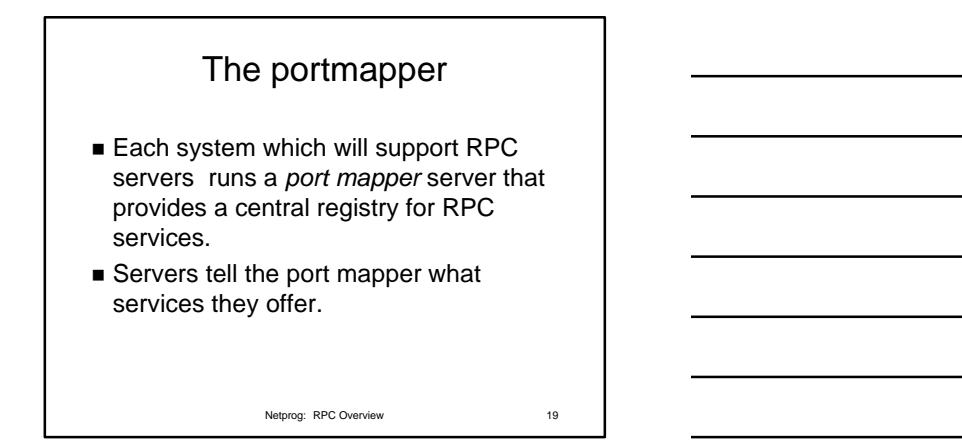

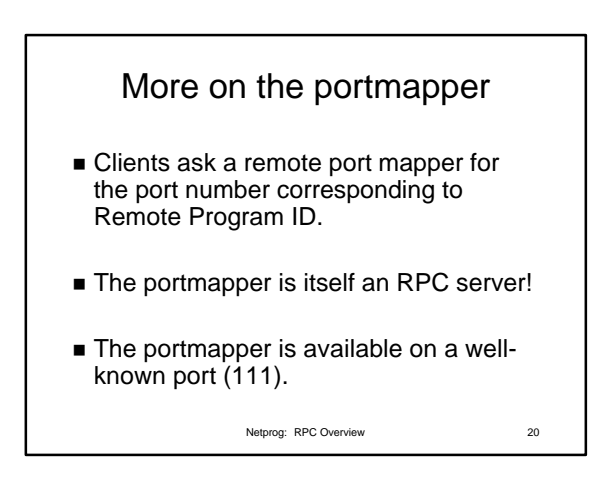

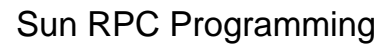

- The RPC library is a collection of tools for automating the creation of RPC clients and servers.
- RPC clients are processes that call remote procedures.
- RPC servers are processes that include procedure(s) that can be called by clients.

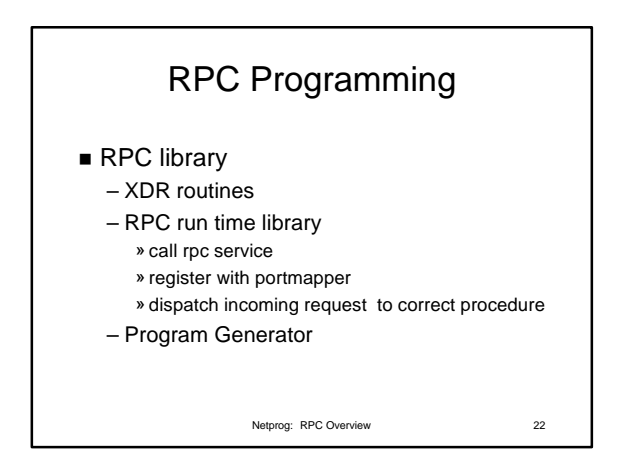

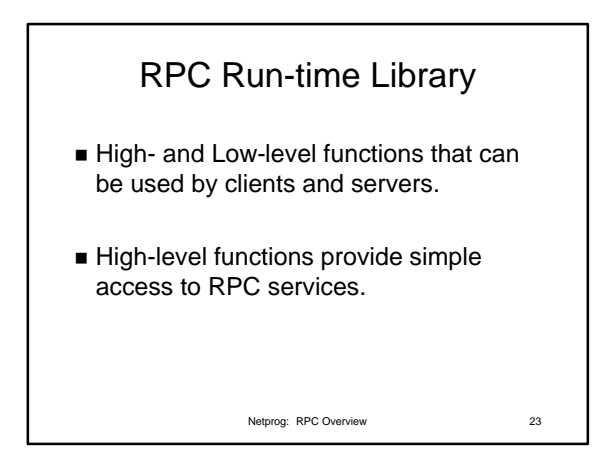

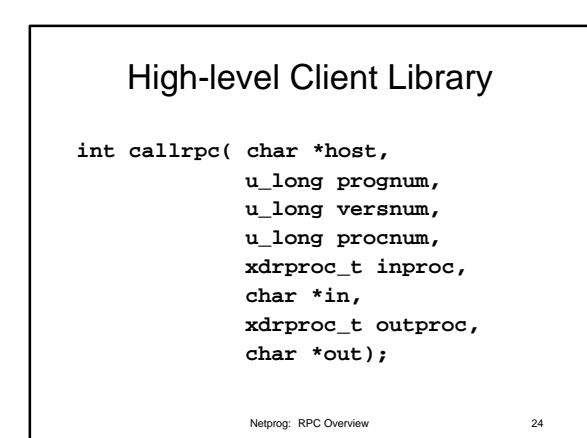

*8*

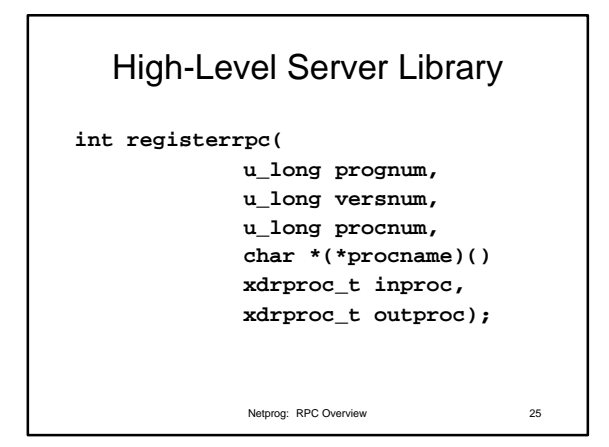

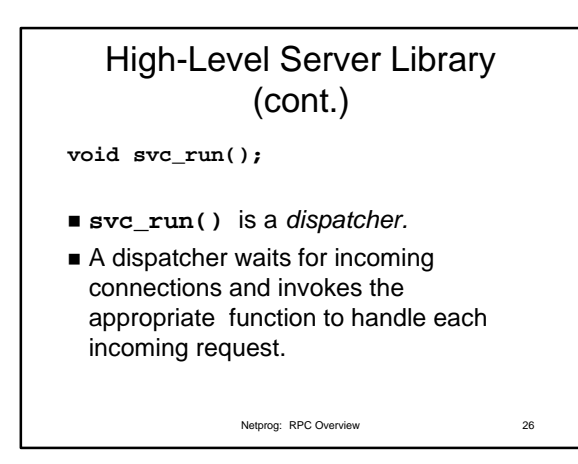

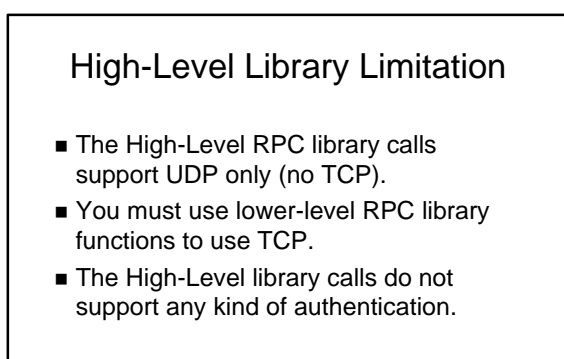

Netprog: RPC Overview 27

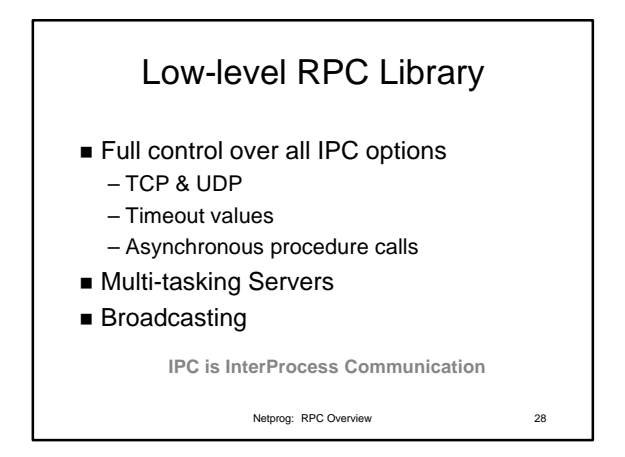

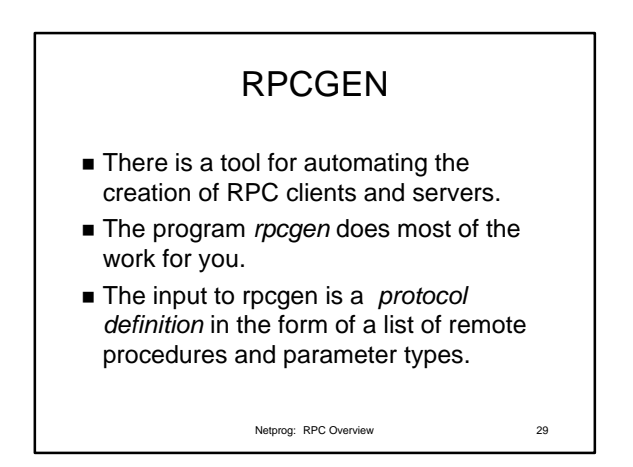

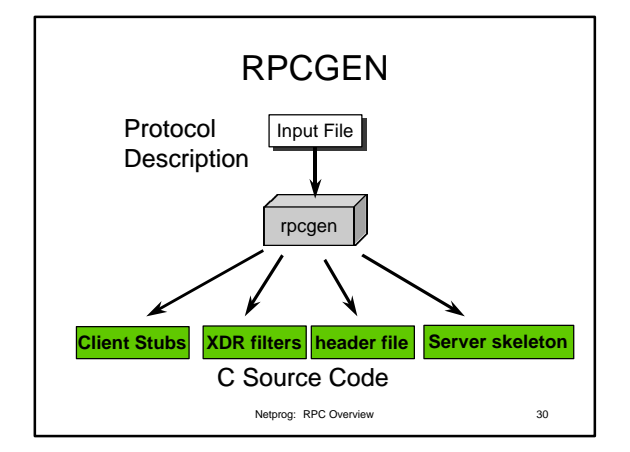

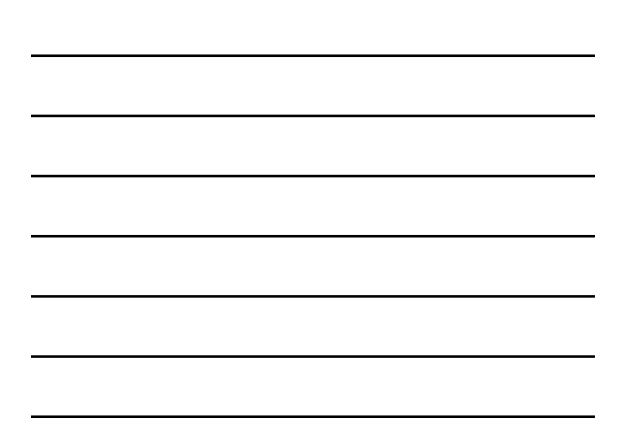

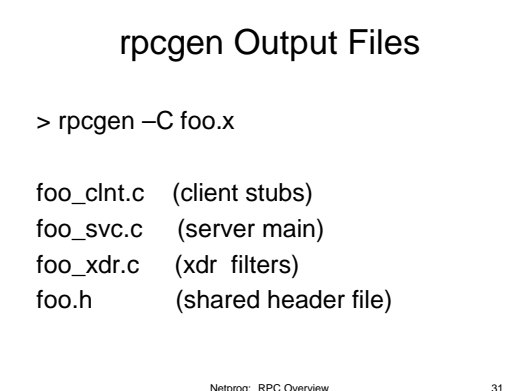

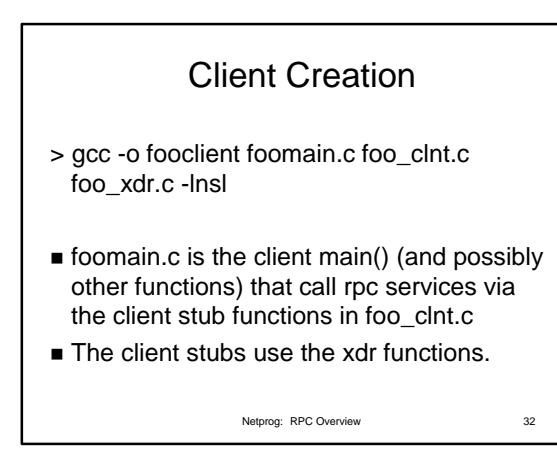

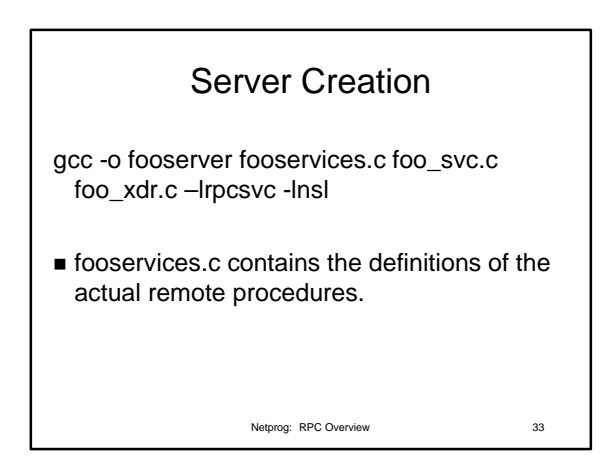

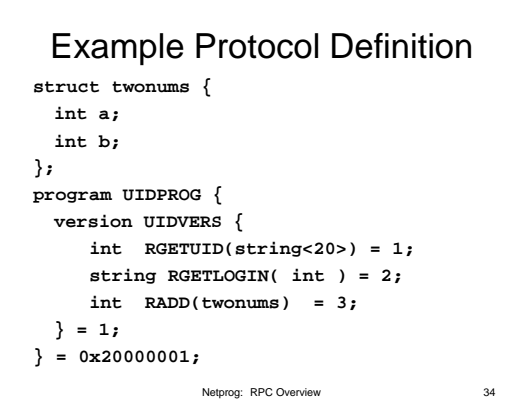